# WiiWare Technical Overview

Justin Braach
Senior Software Engineer
Software Development Support Group

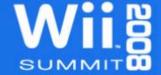

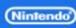

#### WiiWare vs. Wii discs

- Can do (almost) anything a disc game can do
  - Controllers and Peripherals
  - MP Communication with the Nintendo DS
  - Nintendo WFC
  - WiiConnect24
  - Add-on Content (Data Titles)
- Only real restriction is size
  - WiiWare is an addition to the Wii SDK

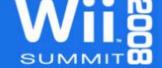

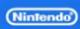

# WiiWare Data Hierarchy

- WAD
  - Top level container
- Banner
  - Icon and Banner data
- DOL
  - Game Executable
- Content
  - Categorized as User or Shared data\*
  - Contains Files
- File
  - Data

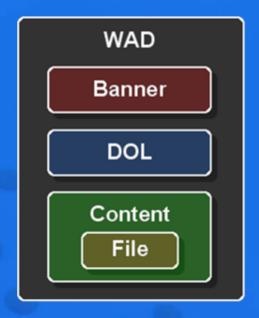

\* Each item is described in detail in the following slides.

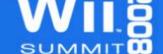

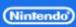

### WiiWare Size Restrictions

- WAD Sizes (16 or 40MB)
  - Shared content does not count against size
  - Banner, DOL, and User Content does

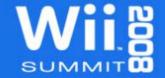

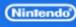

### WiiWare Size Restrictions

- Save Data
  - Same as disc title (16MB max)
  - Can be shared between NAND applications
    - Episodic content
    - Sequels

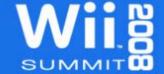

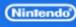

#### **NADK Overview**

- Components for WiiWare development
  - CNT Library for NAND access
  - makeWad tool for WAD creation
  - Nmenu tool for WAD testing
  - Wii Bitmap Font (Shared Data)
  - Wrist Strap screens (Shared Data)

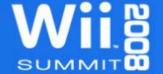

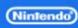

# NADK: CNT Library

- Library features
  - DVD mode for rapid prototyping/development
  - NAND mode for final development and testing
  - Easy to switch back and forth between modes
  - Cannot make disc games using CNT

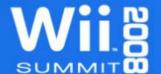

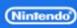

# **CNT Data Hierarchy**

- WAD files can contain several Contents
  - Indices start at 2 for WiiWare
  - Indices must be sequential
  - Limit of 8 User Contents
  - No limit to number of Shared Contents

A Content contains one or more files

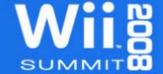

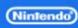

- Identical calls in DVD and NAND modes
  - Uses DVD functions by default
  - Define NANDAPP to use NAND functions
  - See cntdemo for a usage example

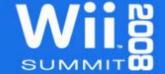

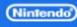

- Basic order of operations
  - Initialize a Content Handle
  - Open the file
  - Manipulate the file
  - Close the file
  - Release the Content Handle

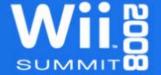

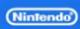

- Basic order of operations
  - Initialize a Content Handle

```
CNTInitHandle( ID, &Handle, ...);
```

- Open the file
- Manipulate the file
- Close the file
- Release the Content Handle

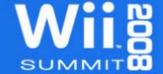

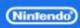

- Basic order of operations
  - Initialize a Content Handle
  - Open the file

```
CNTOpen( &Handle, Name, &FileInfo );
CNTFastOpen( &Handle, id, &FileInfo );
```

- Manipulate the file
- Close the file
- Release the Content Handle

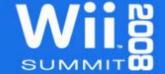

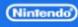

- Basic order of operations
  - Initialize a Content Handle
  - Open the file
  - Manipulate the file
    CNTRead( &FileInfo, ...);
  - Close the file
  - Release the Content Handle

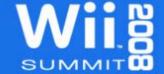

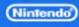

- Basic order of operations
  - Initialize a Content Handle
  - Open the file
  - Manipulate the file
  - Close the file
    CNTClose( &FileInfo );
  - Release the Content Handle

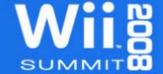

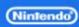

- Basic order of operations
  - Initialize a Content Handle
  - Open the file
  - Manipulate the file
  - Close the file
  - Release the Content Handle

```
CNTReleaseHandle( &Handle );
```

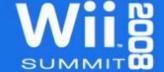

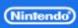

### CNT: DVD mode

```
dvddata/
                           MyGame.wad
                              content2.arc
   content2/
      subdir/
                                 subdir/
         userfile1.dat
                                    userfile1.dat
      userfile2.dat
                                 userfile2.dat
   content3/
                              WiiBitmapFont.arc
                                 wbf1.brfna
      wbf1.brfna
      wbf2.brfna
                                 wbf2.brfna
```

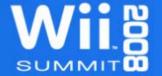

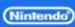

### CNT: DVD mode

```
dvddata/
                           MyGame.wad
                              content2.arc
   content2/
      subdir/
                                 subdir/
         userfile1.dat
                                    userfile1.dat
      userfile2.dat
                                 userfile2.dat
                              WiiBitmapFont.arc
   content3/
                                 wbf1.brfna
      wbf1.brfna
      wbf2.brfna
                                 wbf2.brfna
```

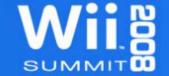

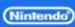

### CNT: DVD mode

```
dvddata/
                           MyGame.wad
   content2/
                              content2.arc
      subdir/
                                  subdir/
                                     userfile1.dat
         userfile1.dat
      userfile2.dat
                                  userfile2.dat
                                  . . .
   content3/
                              WiiBitmapFont.arc
                                 wbf1.brfna
      wbf1.brfna
      wbf2.brfna
                                  wbf2.brfna
```

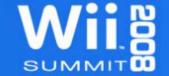

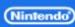

### **DVD** mode User Content

- Create a directory for each User Content
  - Directory names use the format contentN
  - Where N is the Content ID number

```
dvddata/
    content2/
    subdir/
    userfile1.dat
    userfile2.dat
    ...
```

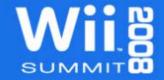

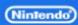

# Organizing User Content

- Subdirectories and Archives are OK
  - All data must be located inside a Content
  - Data can be compressed (will discuss later)

- Remember that size is the basic restriction
  - No limit to numbers of files and directories
  - Each file adds size to the Content FST
  - Use fewer files and directories if possible

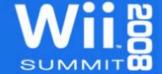

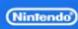

### **DVD** mode Shared Content

- Extract each shared arc into a content directory
  - Don't mix Shared Data with User Data!
  - Don't mix Shared Data with other Shared Data!
  - Use darchD Tool
  - \$ darchD.exe -x <content dir> <arc name>
- Extracted data is for DVD mode only
  - Don't re-archive the extracted data
  - Use original arc files when creating the WAD

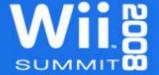

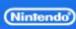

### CNT: NAND mode

- User Content
  - Create arc files from content directories
  - Run darchD from inside the Content directory

```
$ cd <contentN dir>
```

```
$ darchD.exe -c <files/dirs> <arc name>
```

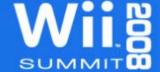

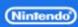

# CNT: NAND mode

- Shared Content
  - Nintendo Provided arc files only
  - Wrist Strap Screens (NADK)
  - Wii Bitmap Font (NADK)
  - Home Button Menu data (HBM SDK)

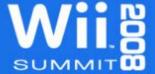

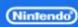

### NAND and DVD Differences

- No asynchronous read support in CNT
  - Background loading needs to be threaded
  - No streaming support from NAND

- Other minor differences
  - DVD read return values differ from NAND
  - Read and Seek speed differences

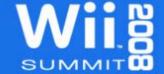

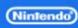

# **CNT Cautions**

- DVD mode is emulating NAND mode
- NAND mode does <u>not</u> emulate DVD mode
- Don't share CNTHandle structures between threads

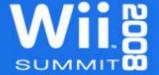

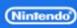

- Banner/Icon data
  - Required to run game from Wii System Menu
  - Created with the same tools as disc games
  - Banner does count against WAD size
  - See Icon and Banner Creation Tools package for details

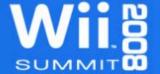

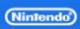

# Testing Banner/Icon data

Do not add untested data to the WAD!

- Check data using Wii Menu Disc Channel
  - Copy opening.bnr file to \$DvdRoot directory
  - Run an ELF on the NDEV
  - The icon will be displayed in the Disc Channel
  - Select the Disc Channel to view the banner

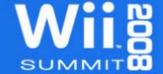

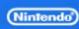

- setnparentalcontrol
  - Required for Master Submissions
  - Script just changes setting
  - makeWad tool burns setting into WAD
  - See NADK man page for argument list
  - \$ setnparentalcontrol <Ratings List>

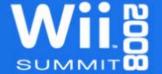

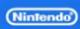

- setcountrycode
  - Used to set Country Code for both disc and NAND applications
  - \$ setcountrycode <jp|us|eu>

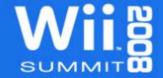

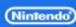

- makeDol
  - Converts application ELF into DOL format
  - DOL is added to WAD as Content ID 1

```
$ makeDol -d <dol file> -f <elf file>
```

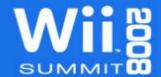

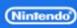

# Building the WAD File

- makeWad
  - Man page is located in NADK manual
  - Important Tool Options

```
-n <titleName>
-m <bannerFile>
-l <DOL,content2,...>
-T <flag1,flag2,...>
```

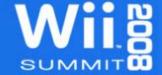

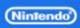

- Information to track during development
  - Firmware Version (Decimal)
  - Necessary Free NAND Size
  - Number of Private Contents

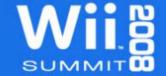

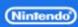

Firmware Version (Decimal)

| WAD Data                                                                 |          |                     |                                           |
|--------------------------------------------------------------------------|----------|---------------------|-------------------------------------------|
| Game Code<br>(4 uppercase ASCII letters or numbers<br>other than 0 or 1) | Country  | USA                 |                                           |
| Company Code (2 uppercase ASCII letters or numbers)                      |          | Unr<br>Rating Unr   | ated Flag<br>ated or evalution<br>rogress |
| Major. Minor Version (Decimal)                                           | CERC     | A(For all age)      | Г                                         |
| Game Version (HEX   Decimal) 0000 0                                      | ESRB     | EC(3 and older)     |                                           |
|                                                                          | USK      | No age ristrictions |                                           |
| Firmware Version (Decimal) 33                                            | PEGI     | 3 and older         | Г                                         |
| Necessary Free NAND Size 48 Block                                        | PEGI     | 3 and older         |                                           |
| (1block=128K)                                                            | PEGI     | 4 and older         |                                           |
| Number of Shared Contents 4 Contents                                     | PEGI+BBF | 3 and older         | Г                                         |
| Number of Private Contents (8 or fewer)                                  | OFLC     | NONE                | Г                                         |
|                                                                          |          |                     |                                           |

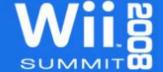

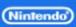

Necessary Free NAND Size

| WAD Data                                                                                                    |                          |                    |                                                |
|----------------------------------------------------------------------------------------------------|--------------------------|--------------------|------------------------------------------------|
| Game Code (4 uppercase ASCII letters or numbers other than 0 or 1) Company Code (2 uppercase ASCII letters or numbers) | Country<br>Parental Cont | U<br>Rating        | nrated Flag<br>nrated or evalution<br>progress |
| Major. Minor Version (Decimal)                                                                                         | CERC                     | A(For all age)     | Г                                              |
| Game Version (HEX   Decimal)                                                                                           | ESRB                     | EC(3 and older)    | Г                                              |
|                                                                                                    | USK                      | No age ristriction | s 🗖                                            |
| Firmware Version (Decimal) 33                                                                                          | PEGI                     | 3 and older        | Г                                              |
| Necessary Free NAND Size 48 Block                                                                                      | PEGI                     | 3 and older        | Г                                              |
| (1block=128K)                                                                                                    | PEGI                     | 4 and older        |                                                |
| Number of Shared Contents 4 Contents                                                                                   | PEGI+BBF                 | 3 and older        | Г                                              |
| Number of Private Contents<br>(8 or fewer)                                                                             | OFLC                     | NONE               |                                                |

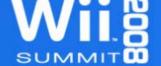

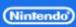

Number of Private Contents

| WAD Data  Game Code (4 uppercase ASCII letters or number other than 0 or 1)  Company Code | ZZ         | Country<br>Parental Contro |                    | Unrated Flag<br>Unrated or evalution |
|-------------------------------------------------------------------------------------------|------------|----------------------------|--------------------|--------------------------------------|
| (2 uppercase ASCII letters or number                                                      |            |                            | Rating             | in progress                          |
| Major. Minor Version (Decimal)                                                            | 0 .0       | CERC                       | A(For all age)     |                                      |
| Game Version (HEX   Decimal)                                                              | 0000 0     | ESRB                       | EC(3 and older     | ) [                                  |
|                                                                                           | _          | USK                        | No age ristriction | ons 🔳                                |
| Firmware Version (Decimal)                                                                | 33         | PEGI                       | 3 and older        | Г                                    |
|                                                                                           | 48 Block   | PEGI                       | 3 and older        | Г                                    |
| (1block=128K)                                                                             | _          | PEGI                       | 4 and older        |                                      |
| Number of Shared Contents                                                                 | 4 Contents | PEGI+BBF                   | 3 and older        | Г                                    |
| Number of Private Contents<br>(8 or fewer)                                                | 1 Contents | OFLC                       | NONE               |                                      |
|                                                                                           |            |                            |                    |                                      |

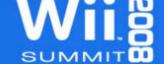

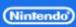

# Revolution Master Editor for WAD Submission Information

Lotcheck talk will cover in more detail

| WAD Data                                                                                                    |            |                            |                   |                                                     |
|----------------------------------------------------------------------------------------------------|------------|----------------------------|-------------------|-----------------------------------------------------|
| Game Code (4 uppercase ASCII letters or numbe<br>other than 0 or 1)<br>Company Code<br>(2 uppercase ASCII letters or numbe | ZZ         | Country<br>Parental Contro | Rating (          | Unrated Flag<br>Unrated or evalution<br>In progress |
| Major. Minor Version (Decimal)                                                                                             | 0 0        | CERC                       | A(For all age)    | Г                                                   |
| Game Version (HEX   Decimal)                                                                                               | 0000 0     | ESRB                       | EC(3 and older)   | Г                                                   |
|                                                                                                    |            | USK                        | No age ristrictio | ns 🔽                                                |
| Firmware Version (Decimal)                                                                                                 | 33         | PEGI                       | 3 and older       | г                                                   |
| Necessary Free NAND Size                                                                                                   | 48 Block   | PEGI                       | 3 and older       |                                                     |
| (1block=128K)                                                                                                    |            | PEGI                       | 4 and older       |                                                     |
| Number of Shared Contents                                                                                                  | 4 Contents | PEGI+BBF                   | 3 and older       |                                                     |
| Number of Private Contents<br>(8 or fewer)                                                                                 | 1 Contents | OFLC                       | NONE              |                                                     |
|                                                                                                    |            |                            |                   |                                                     |

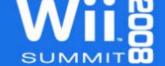

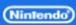

#### Nmenu Tool

- Loads applications into NAND
  - Located in RVL\_SDK/RVL/bin/tools/
  - Will load WAD files from DVD or SD Card
    - WAD files only
    - \$DvdRoot/viewer (DVD)
    - Can navigate directories on SD Card

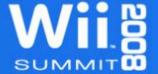

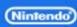

#### Nmenu Tool

- Works on both NDEV or RVT-R/H units
  - Does not work on retail hardware
  - Must be mastered and burned to disc for RVT-R use
- Will accept command line arguments
  - See NADK man page for all arguments
  - Auto-Load and/or Auto-Execute WAD by name
  - Note: Auto-load works from DVD only

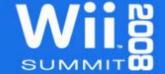

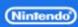

## Development Environment: Nintendo Build Tools & Make

- modulerules
  - NANDAPP (enables WAD rules)
  - CNT\_IDX variable (arc generation)
  - Many other options and variables
  - See section marked for NAND application
- buildwad.bat
  - Starts make with preset arguments
  - Edit to fit your needs

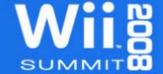

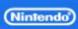

### Development Environment: Nintendo Build Tools & Make

- wadbuildrun.bat
  - Convenience batch file for building and running via make
  - Calls buildwad.bat followed by Nmenu
- wadrun.bat
  - Convenience batch file loading and running an existing WAD file
  - Calls Nmenu with preset arguments

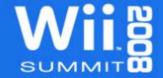

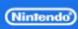

# Debugging NAND Applications: CodeWarrior

- For Makefile projects, see example in NADK
  - Bottom of manual page "NADK Sample Demos"
  - CodeWarrior calls make, then starts debugger
- For IDE projects, the method is similar
  - Use wadrun.bat instead of wadbuildrun.bat
  - Argument passed to wadrun.bat is build target name

Target Settings -> GCN Target -> File Name

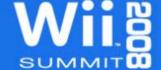

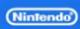

# Debugging NAND Applications: CodeWarrior Tips

- Create NAND targets, Keep DVD targets
  - Duplicate existing Debug and Release targets
  - Add "#define NANDAPP" to C/C++ Preprocessor settings for NAND targets
- Create a Post-Build script
  - Set as BatchRunner PostLinker script
  - Convert ELF to DOL
  - Update any modified data files and archives
  - Compress DOL
  - Build WAD file
  - Copy WAD to \$DvdRoot/viewer

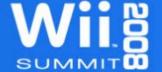

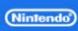

## Data Compression Overview

- Limit or eliminate duplicate data
  - Use String Tables
  - Reuse models and textures

- Use Common Sense practices
  - Only use software and libraries you need
  - Watch out for duplicated functionality in code
  - Package and compress data files together

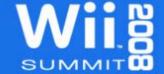

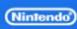

# Data Compression: CX Library

- Standard component of Revolution SDK
  - Support for several compression formats
  - LZ77(ex), RLE, Huffman, Diff. Filter
- Use ntcompress tool to compress data
  - See man page for command line options
  - Remember that bundled files yield better compression

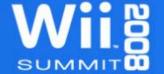

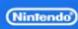

# Data Compression: CX Library

- Supports whole file decompression
- Supports decompression in blocks
  - Library provides streaming support for LZ77, Huffman, and RLE data.
  - Streaming functions track write position in output buffer.
  - Read compressed data into a small read buffer one block at a time.
  - Call decompression function for each block until all blocks are loaded.

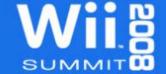

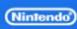

# Data Decompression: File-at-Once vs. Block

#### File-at-Once Method

- Pro: Generally faster than Block Method as there is only 1 read and 1 decompress. This is particularly evident with large files.
- Con: Requires a dynamically sized read buffer to hold entire compressed file prior to decompression.
- Con: Dynamic nature makes it prone to fragmentation.

#### Block Method

- Pro: Uses fixed amount of memory independent of file size.
- Pro: No memory fragmentation if the read buffer is static.
- Con: Can be slower than the File-at-Once method due to multiple file reads. The read buffer size however can be adjusted to suit the data and minimize reads.

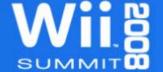

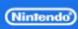

## Data Compression: DOL

- WiiWare specific
  - Doesn't work with disc applications
  - Cuts DOL size down significantly

- Compress with ntcompress
  - Use LZ77ex compression

\$ ntcompress -A32 -lex <dol file>

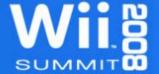

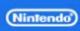

# Compression Best Practices: Textures

- GX texture formats
  - CMP (a.k.a. S3TC/DXT1)
  - Indexed (I8, IA8, I4, IA4)
  - Use TexConv tool or NintendoWare Photoshop Plugin
- JPEG Library
  - Can produce better visible quality than CMP for certain textures
  - More details during Middleware Talk

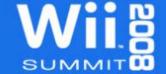

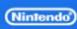

# Compression Best Practices: Texture Tips

- Split RGBA images into RGB and A
  - Use CMP format for RGB layer, CMP or Index for A
  - Recombine in TEV (uses 2 stages)
- Use color swapping tricks
  - Use vertex color or material to tint greyscale images
  - Use palette swapping for indexed textures
- Size textures according to their use
  - Only store mipmap levels you will use

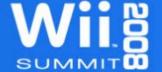

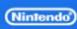

# Compression Best Practices: Geometry

- Use fixed-point data
  - CPU and GPU Hardware supported
  - Faster than floating point data

- Use indexed geometry
  - Great for display lists
  - Share component arrays between models

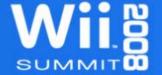

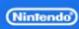

# Compression Best Practices: Geometry Tips

- Split data into component arrays
  - Positions, Normals, Colors, Etc.
  - Eliminate duplicates in each array
- Combine unique models where possible
  - Geometry that is used together, but only in one place
  - Combined geometry shares one data pool
- Use Instanced geometry
  - Don't create a unique model for each game object
  - This also applies to UI elements

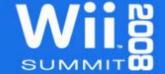

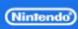

# Compression Best Practices: Sound

- Use DSP-ADPCM format for wave data
  - Hardware supported (no cost)
  - Excellent compression (3.5:1)
- Use MIDI (or MOD) for music
  - Significantly smaller than wave data
  - Remember: No support for streaming from NAND
- Compress sound banks inside Content file
  - Decompress to RAM for playback
  - Extra benefit is faster loading times

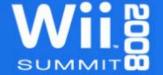

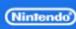

# Compression Best Practices: General

- Cannot compress Content arc files
  - Can compress the data inside

- Try different compression formats
  - Better results for different data types

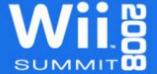

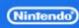

## Compression Best Practices: General

- Reuse data where possible
  - Take advantage of instancing and texture tricks
  - Take advantage of Shared Content
- Package and compress data by usage
  - Data used throughout the game
  - Data used only in a single area/level
  - Front-end data

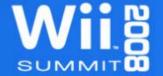

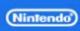

# Home Button Menu: WiiWare version

- 3 Button version
  - Link against homeButton.nwm.a

- Contains Operations Guide screen
  - Developer created not in shared content
  - Contains simple game instructions only
  - Minimum of English content only

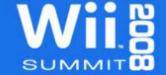

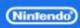

## Home Button Menu: "Game to Manual to Game"

- Saving game state before exit
  - This is a design decision not required
  - Can save entire game state, or just current level
  - OK to save data to use save game area
- OSLaunchManualViewer
  - One 512 byte length argument
  - Must be NULL or a NULL terminated string
  - Can encode game state information into string

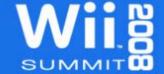

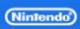

# Home Button Menu: "Game to Manual to Game"

- Dummyviewer.wad
  - Comes in NADK package (RVL\_SDK/dvddata/viewer)
  - Use Nmenu to load into NAND
  - Only for testing game flow, does not display manual
- Return to game
  - Manual Viewer application launches your application
  - Argument passed to OSLaunchManualViewer is passed back
  - If no argument exists assume game was booted directly from menu

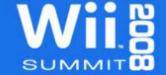

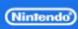

#### WiiWare Online Manual

- Separate from game WAD
  - Not counted against WAD size
  - Submitted as a Zip archive with WAD

- Viewed from Wii Shop Channel
  - Can be viewed before game purchase
  - Game manual information only
  - No advertisements

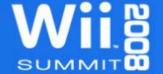

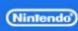

#### WiiWare Online Manual Creation

- WiiWare Online Manual Guideline Package
  - Online Manual contents
  - Operations Guide image guidelines
  - See Lotcheck WiiWare talk for more specifics
- WWManTool
  - Tool for viewing Online Manual content on NDEV
  - Separate package on WarioWorld

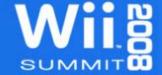

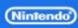

### Questions?

Contact support@noa.com

Thank you for listening

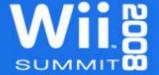

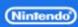